Cryptographie : attaques tous azimuts

Jean-Baptiste Bédrune Sogeti/ESEC - Capgemini

> Eric Filiol ´ ESAT

Frédéric Raynal Sogeti/ESEC - Capgemini – MISC magazine

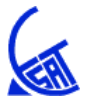

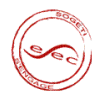

<span id="page-0-0"></span>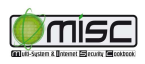

### **Introduction**

Attaques opérationnelles sur la cryptographie Méthodologie d'un attaquant avec peu de moyens :

- Recherche d'un maximum de vecteurs d'attaque
- Obtention d'un maximum d'informations
- Pas de cryptanalyse intensive

Des clés dans des fichiers Des clés en mémoire

### Roadmap

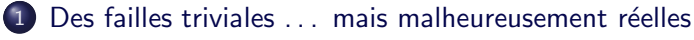

- **·** Des clés dans des fichiers
- Des clés en mémoire
- 2 [Automatisation de l'analyse dans les binaires](#page-10-0)
- <span id="page-2-0"></span>3 Ce à quoi vous avez échappé

### Roadmap

Des clés dans des fichiers Des clés en mémoire

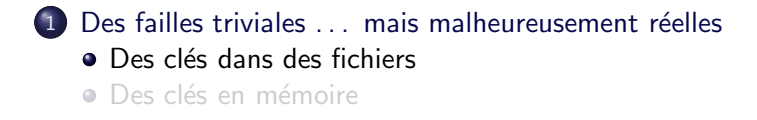

- 2 [Automatisation de l'analyse dans les binaires](#page-10-0)
- <span id="page-3-0"></span>3 Ce à quoi vous avez échappé

Des clés dans des fichiers Des clés en mémoire

# Audit d'une application web

#### **Contexte**

- Gestion salaires, fiches de paie, etc.
- **•** Client lourd java
- **Etude du chiffrement du** *token* **d'authentification**

#### **Architecture**

- Deux classes RSAEncoder et RSADecoder
- **Héritent de RSACoder**

#### Contenu de RSACoder

- **O** Structure du token : login, pwd, sessionID, tstamp
- Routines chiffrement / déchiffrement RSA
- 4 tableaux d'octets : clés de chiffrement

 $\leftarrow$   $\leftarrow$ 

 $\mathbb{R}$  is

÷ ×

Des clés dans des fichiers Des clés en mémoire

# Vulnérabilité

#### Analyse des clés

- Dump avec openss1
- Deux clés publiques (512 et 1024 bits)
- $\circ$  Deux clés privées associées (PKCS#8)  $\Rightarrow$  déchiffrement immédiat

#### Exemple : clé de 512 bits

```
$ openssl pkcs8 -inform DER -in priv512.der -nocrypt -out rsa512.pem
$ openssl rsa -in rsa512.pem -inform PEM -text -noout
Private-Key: (512 bit)
modulus:
    00:9d:f7:70:d4:61:84:ad:8d:fb:64:2f:d5:e9:97:
    ...
privateExponent:
    0e:0c:c5:0f:4e:c1:23:42:9e:9a:71:9a:c0:14:fc:
    ...
```
Des clés dans des fichiers Des clés en mémoire

### Roadmap

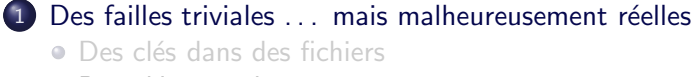

- Des clés en mémoire
- 2 [Automatisation de l'analyse dans les binaires](#page-10-0)
- <span id="page-6-0"></span>3 Ce à quoi vous avez échappé

Des clés dans des fichiers Des clés en mémoire

### Des clés dans la pomme

#### Mac OS X : encore des mots de passe en clair

- 2004 : alerte de sécurité car les mots de passe sont en clair dans le fichier de swap
- 2008 : en cherchant un peu, des mots de passe toujours en clair :
	- dans le processus d'authentification loginwindow.app
	- dans le fichier d'hibernation /var/vm/sleepimage
	- rem : nécessite les droits root

Des clés dans des fichiers Des clés en mémoire

### Dumper les mots de passe

#### Authentification : loginwindow.app

>> strings -a 103-malloc-01800000-01826000.raw|grep -A3 longname longname Jean-Kevin LeBoulet password jeankevin666

#### Hibernation : /var/vm/sleepimage

```
>> sudo strings -8 /var/vm/sleepimage |grep -A3 longname
longname
JeanKevLeB
password
jeankevin666
```
 $\leftarrow$ 

 $\leftarrow$   $\leftarrow$ 

 $\equiv$ 

Þ

Des clés dans des fichiers Des clés en mémoire

### Pour résumer

#### Au-delà des simples attaques

- Trappes : affaiblissement volontaire de l'entropie ou de l'algorithme, ...
- Génération d'aléa : mauvaise initialisation, générateurs faibles, générateurs forts biaisés ...

#### Problèmes

- Nécessité de comprendre les protocoles / formats utilisés
	- $\bullet$  Ex. : communications / stockages chiffrés,
- $\Rightarrow$  Comment identifier les fonctions cryptographiques utilisées :
	- o dans des fichiers?
	- dans des flux de communications?

[Etat de l'art](#page-11-0) ´ [Identification par analyse statique](#page-16-0) [Identification par analyse dynamique](#page-23-0)

# Roadmap

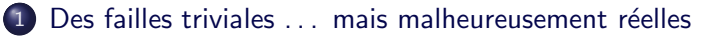

2 [Automatisation de l'analyse dans les binaires](#page-10-0)

- $\bullet$  [Etat de l'art](#page-11-0)
- [Identification par analyse statique](#page-16-0)
- <span id="page-10-0"></span>**•** [Identification par analyse dynamique](#page-23-0)

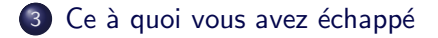

#### [Etat de l'art](#page-11-0) ´ [Identification par analyse statique](#page-16-0) [Identification par analyse dynamique](#page-23-0)

# Roadmap

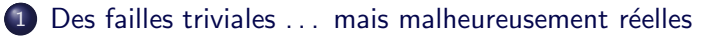

### 2 [Automatisation de l'analyse dans les binaires](#page-10-0)  $\bullet$  [Etat de l'art](#page-11-0)

- **[Identification par analyse statique](#page-16-0)**
- <span id="page-11-0"></span>**•** [Identification par analyse dynamique](#page-23-0)

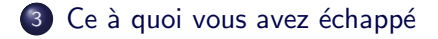

[Etat de l'art](#page-11-0) ´ [Identification par analyse statique](#page-16-0) [Identification par analyse dynamique](#page-23-0)

### Existant : analyse statique

#### **Motivations**

Détection manuelle fastidieuse Parties crypto  $=$  enchaînement de primitives

Patterns et structures caractéristiques pour :

- o les fonctions de hachage
- les fonctions de chiffrement par blocs / flot

#### Outils existants

Recherche de patterns uniquement

- KANAL, *plugin* pour PEiD
- **o** findcrypt, plugin IDA
- **•** searchcrypt, *plugin* ImmDbg

[Etat de l'art](#page-11-0) ´ [Identification par analyse statique](#page-16-0) [Identification par analyse dynamique](#page-23-0)

### Identification des fonctions cryptographiques

Utilisation de constantes dans le code :

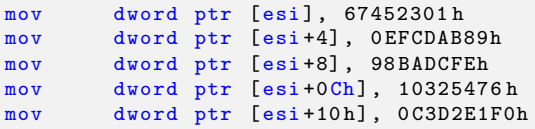

Utilisation de tables de constantes :

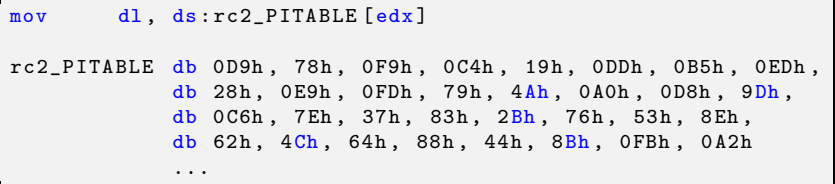

 $\leftarrow$ 

[Etat de l'art](#page-11-0) ´ [Identification par analyse statique](#page-16-0) [Identification par analyse dynamique](#page-23-0)

# Etat de l'art : pour résumer

#### Bilan des outils publics existants

- Recherche des patterns
- Association avec le nom de l'algorithme
- Enumération des adresses et des références aux patterns

#### **KANAL**

```
MD4 :: 00008225 :: 77DA8E25
    The reference is above.
MD5 :: 00016CB6 :: 77DB78B6
    The reference is above.
SHA1 [Compress] :: 00013E82 :: 77DB4A82
    The reference is above.
DES [long] :: 0001DF98 :: 77DBEB98
    Referenced at 77DBE39F
    Referenced at 77DBE41A
    Referenced at 77DBE495
...
```
[Etat de l'art](#page-11-0) ´ [Identification par analyse statique](#page-16-0) [Identification par analyse dynamique](#page-23-0)

### Comment aller plus loin ?

#### Pourquoi se limiter à l'identification d'un algorithme?

- **I** Identifier toutes les fonctions à usage cryptographique dans un binaire
- **•** Reconnaître les primitives, leur mode opératoire, etc.
- ⇒ Ecriture d'un plugin pour IDA
- $É$ tape 1 : analyse statique pour repérer les fonctions cryptographiques
- $É$ tape  $2:$  analyse dynamique pour identifier quelle crypto est mise en œuvre par les fonctions repérées précédemment

[Etat de l'art](#page-11-0) ´ [Identification par analyse statique](#page-16-0) [Identification par analyse dynamique](#page-23-0)

## Roadmap

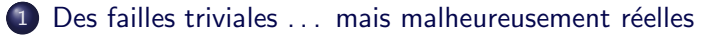

- 2 [Automatisation de l'analyse dans les binaires](#page-10-0) [Etat de l'art](#page-11-0) ´
	- [Identification par analyse statique](#page-16-0)
	- **•** [Identification par analyse dynamique](#page-23-0)

<span id="page-16-0"></span>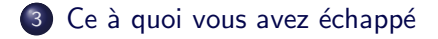

[Etat de l'art](#page-11-0) ´ [Identification par analyse statique](#page-16-0) [Identification par analyse dynamique](#page-23-0)

### Algorithme d'identification : automatisation

#### Comment ça marche?

- **Reconnaissance des constantes et des tables**
- Reconstruction des dépendances (fonctions appelantes)
- Reconstruction des structures génériques (API haut niveau)
- Redescente à partir des structures identifiées
- $\Rightarrow$  Identification des fonctions cryptographiques et de leur rôle

[Etat de l'art](#page-11-0) ´ [Identification par analyse statique](#page-16-0) [Identification par analyse dynamique](#page-23-0)

### Structure d'une bibliothèque

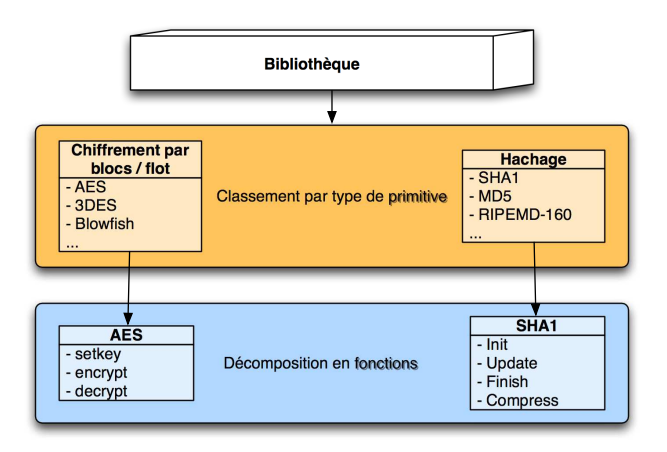

**←ロ ▶ → 伊 ▶** 

 $\equiv$ 

<span id="page-18-0"></span>÷.  $\mathbf{p}$ 

[Etat de l'art](#page-11-0) ´ [Identification par analyse statique](#page-16-0) [Identification par analyse dynamique](#page-23-0)

### Algorithme d'identification : les constantes

#### Travail préparatoire

- **O** Décomposer les protocoles en primitives
	- Échange de clés, partage de secrets, etc.
- $\circ$  Décomposer les primitives en blocs élémentaires
	- Hachage : init, update, finish, compress
	- Chiffrement : setkey, encrypt, decrypt

#### Dans le *plugin*

- Recherche des constantes / patterns classiques
- I dentification des fonctions et de leur rôle par rapport à ces valeurs
- **O** Problème : une même constante peut servir dans différents blocs élémentaires
- $\Rightarrow$  $\Rightarrow$  $\Rightarrow$  Nécessité de déterminer le rôle de la fo[nct](#page-18-0)io[n](#page-18-0)

[Etat de l'art](#page-11-0) ´ [Identification par analyse statique](#page-16-0) [Identification par analyse dynamique](#page-23-0)

### Algorithme d'identification : les dépendances

#### Isomorphisme de graphes

- **Identifier les blocs élémentaires grâce aux constantes** 
	- Indique le rôle de certaines fonctions
- **Recherche des dépendances entre ces blocs élémentaires** 
	- Reconnaissance de fonctions appelantes au rôle inconnu
- **In the Sepannism in the set of the set of the Sepannism construit of lsomorphisme** entre et al.  $\alpha$
- $\Rightarrow$  Identification de nouvelles fonctions et de leur rôle

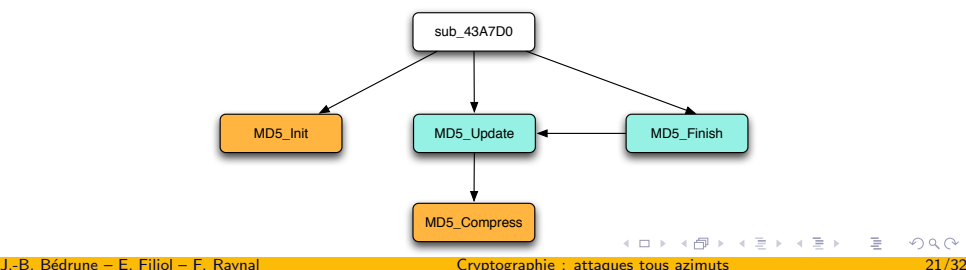

<span id="page-20-0"></span>

# Algorithme d'identification : le haut niveau

### API utilisateur

- Les bibliothèques utilisent une API générique pour les primitives
	- Ex. : structure commune pour tous les chiffrements symétriques
- **P** Présence d'une structure de description pour chaque primitive
- $\Rightarrow$  Identification des fonctions restantes et des modes opératoires

```
struct evp_cipher_st {
  int nid:
  int block_size ;
  int key_len ;
  int iv_len ;
  int (*init)();
  int (* do_cipher ) () ;
  ...}
```
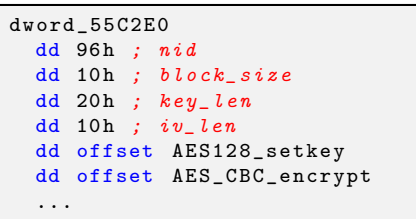

[Etat de l'art](#page-11-0) ´ [Identification par analyse statique](#page-16-0) [Identification par analyse dynamique](#page-23-0)

## Exemple complet sur AES

#### Reconstruire AES

- Reconnaissance par constante de AES\_encrypt
- Parcours en profondeur sur les parents de la fonction de chiffrement
	- 3 longueurs de clé possibles
	- 4 modes opératoires associés

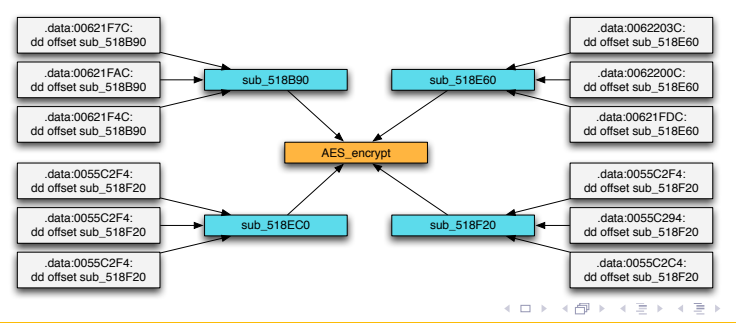

[Etat de l'art](#page-11-0) ´ [Identification par analyse statique](#page-16-0) [Identification par analyse dynamique](#page-23-0)

# Roadmap

### 1 Des failles triviales . . . mais malheureusement réelles

### 2 [Automatisation de l'analyse dans les binaires](#page-10-0) [Etat de l'art](#page-11-0) ´

- [Identification par analyse statique](#page-16-0)
- <span id="page-23-0"></span>**•** [Identification par analyse dynamique](#page-23-0)

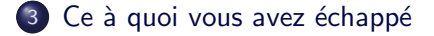

[Etat de l'art](#page-11-0) ´ [Identification par analyse statique](#page-16-0) [Identification par analyse dynamique](#page-23-0)

### Monitoring des appels de fonction

#### Mise en œuvre

- Exécution du programme
- Hook de toutes les fonctions détectées précédemment
- O Dump et interprétation de chacun des arguments
	- · en entrée : données à chiffrer, clés de chiffrement, vecteur d'initialisation, etc.
	- · en sortie : données chiffrées, condensat, etc.

[Etat de l'art](#page-11-0) ´ [Identification par analyse statique](#page-16-0) [Identification par analyse dynamique](#page-23-0)

# Possibilités

### **Difficulté**

- O Déterminer le rôle de chaque argument à l'exécution
- **I** Identifier précisément chaque fonction, pour connaître la taille des arguments à dumper
- Ne rater aucune fonction importante, sinon la sortie est incompréhensible

#### Avantages

- Obtenir davantage d'informations sur les fonctions (ex : bruteforce sur le mode opératoire)
- **Grande majorité de l'analyse automatisée**

[Etat de l'art](#page-11-0) ´ [Identification par analyse statique](#page-16-0) [Identification par analyse dynamique](#page-23-0)

### Démo . . . avec ou sans effet

**←ロト ←何ト** 

 $\leftarrow \equiv$  $\mathbf{p}$  $\rightarrow$  $\mathbf{p}$ 

### Roadmap

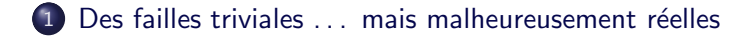

- 2 [Automatisation de l'analyse dans les binaires](#page-10-0)
- <span id="page-27-0"></span>3 Ce à quoi vous avez échappé

### Attaques sur les flux

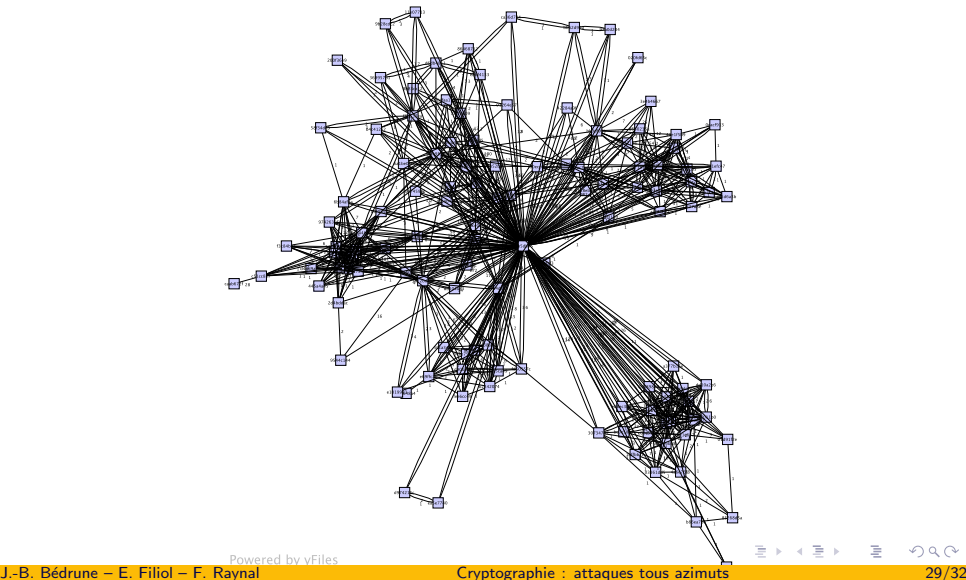

### Exemple : la reconstruction d'un protocole fermé

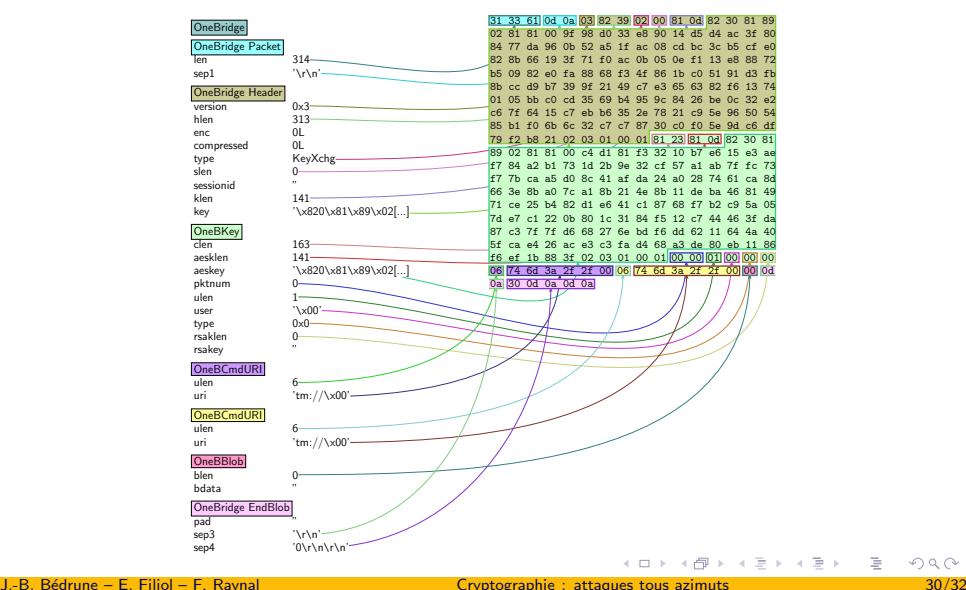

### Conclusion

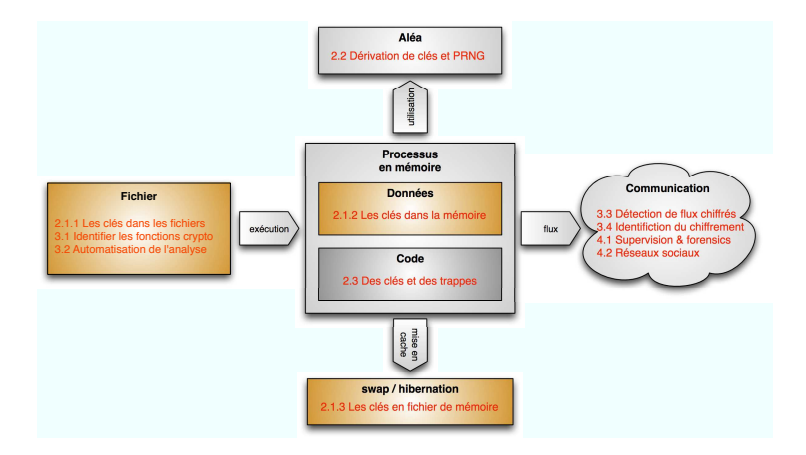

**←ロト ←何ト** 

 $\mathcal{A} \ \overline{\mathcal{B}} \ \mathcal{B} \ \mathcal{A} \ \overline{\mathcal{B}} \ \mathcal{B}$ 

# Questions et (peut-être) réponses

- Merci de votre attention
- Réveillez vos voisins

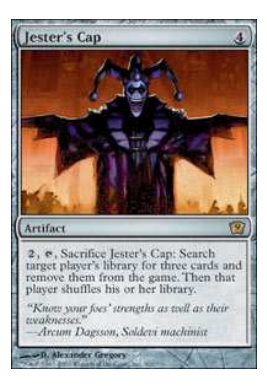

<span id="page-31-0"></span> $4.171.16$